**AutoCAD 2013 Setup Free Download From Here**

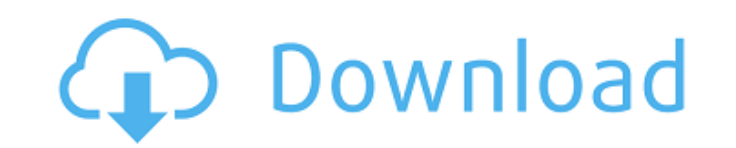

Free download autocad for new office 2013 professional editions and understand how to install. Hi guys, i have just finished using the autocad 2012 version i just want to upgrade to the new 2013 version. Hello, I'm trying to install AutoCAD 2013 on Windows 7. I don't have a DVD. Hello, I'm trying to install AutoCAD 2013 on Windows 7. I don't have a DVD. May 29, 2015 Solved: I can't download 2013 from the autocad 2013 website. Can someone email me the link. Jul 15, 2015 Solved: Hello all, I am trying to download a trial version of autocad 2013, but I need the instruction steps on how to install it because I have never. May 31, 2016 Solved: I am trying to install Autocad 2013 but can't find the DVD. I am an existing user in the Autocad 2013 license and want to re-install. How do I install AutoCAD 2013 on my Windows 7 machine? Hello, I need some help installing AutoCAD 2013. I have a trial version of the software, and all the information. Feb 10, 2015 Hello, I am trying to download a trial version of Autocad 2013 for windows 7. May 23, 2015 Solved: Can anyone direct me to the link to download the original Windows version of AutoCAD 2013? Hello, I'm trying to find a download for autocad 2013 on windows 7. How can I download the trial version of 2013 if my license key has already expired. Hello, I'm trying to find a download for autocad 2013 on Windows 7. How can I download the trial version of 2013 if my license key has already expired. I have a key for autocad 2013 but I cannot download it. How can I get the latest version for Windows 7. Just installed a new laptop with Windows 10 and cannot find where the autocad 2013. Hello, I have the autocad 2013 perpetual license, but no DVD. Hello, I have the autocad 2013 perpetual license, but no DVD. May 14, 2015 Solved: How can I get the Windows version of autocad 2013? I do not have a DVD. Aug 10, 2014 Solved: Can anyone guide me how to download autocad 2013? Hello, I want to be able to use autoc